# <span id="page-0-0"></span>Cvičení 5 - Simulink Modelování systémů a procesů

Lucie Kárná

karna@fd.cvut.cz

March 11, 2020

Namodelujte výstup systému, popsaný rovnicí  $y(t)=\frac{1}{2}$ √ t sin $(t)$ .

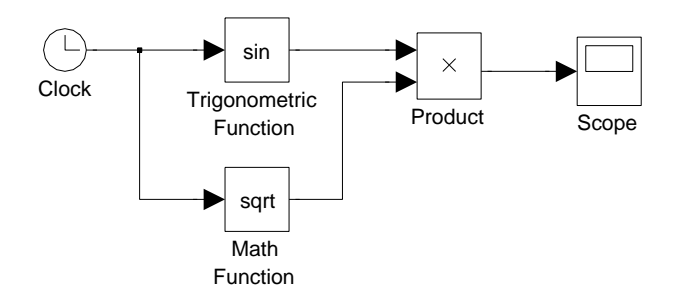

## Archimédova spirála

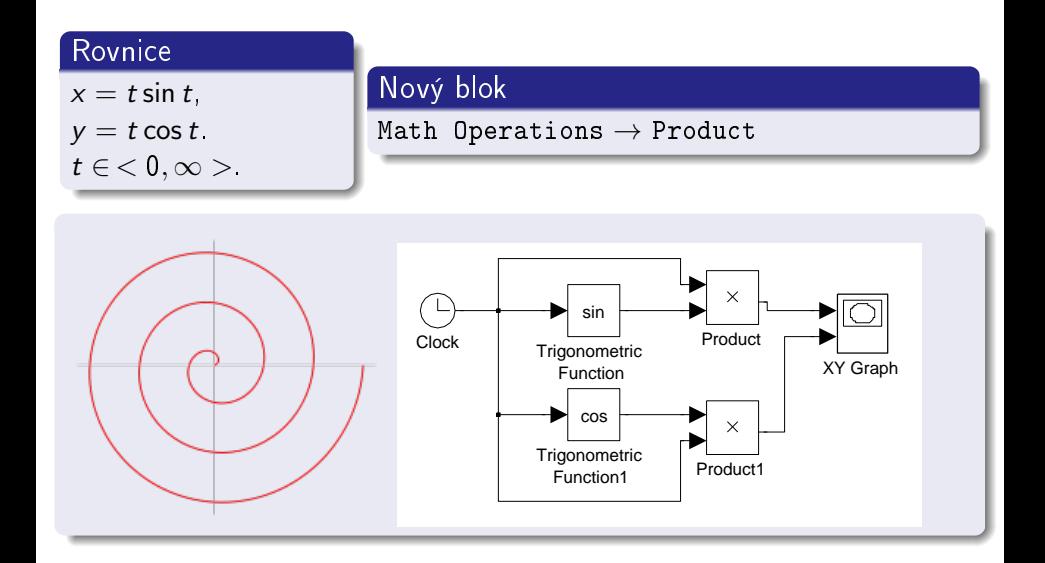

# Logaritmická spirála

#### **Rovnice**

```
x=e^{-kt}\sin t,
y=e^{-kt}\cos tt \in \langle 0, \infty \rangle,k > 0 const.
```
# Blok Math Operations  $\rightarrow$  Math Function  $\exp$  exponenciální funkce  $e^u$ log přirozený logaritmus In u reciprocal převrácená hodnota  $1/u$ pow obecná mocina  $u^{\nu}$

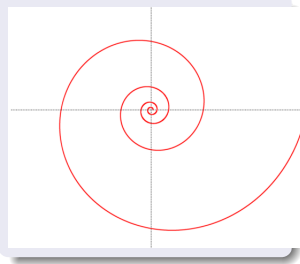

#### Nastavení

• v Matlabu položíme » k=0.05

. . .

**•** konfigurace simulace: pevný krok 0.01.

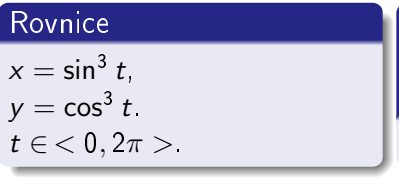

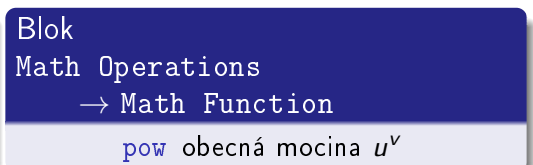

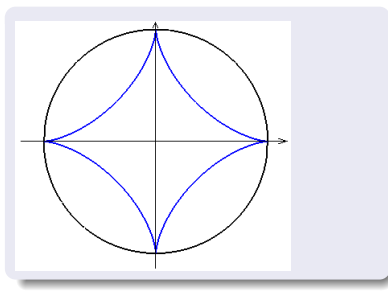

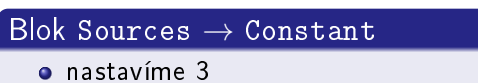

#### **Rovnice**

 $x = at - d \cdot \sin t$  $y = a - d \cdot \cos t$ 

#### Nastavení

- $\bullet$  v Matlabu položíme » a = 1 a » d = 1.2
- · konfigurace simulace: pevný krok 0.1
- $\bullet$  doba trvání simulace  $>10$

#### Blok Continuous  $\rightarrow$  Integrator

- **o** integruje vstup
- po£áte£ní podmínky v parametrech bloku

#### Blok Sources  $\rightarrow$  Step

- $\bullet =$  posunutý jednotkový skok
- $\bullet$  implicitně skočí do jedné až v  $t = 1$ , tj. modeluje  $\mathbf{1}(t 1)$
- nulu nastavit v parametrech bloku

### Příklad 1

Vytvořte simulinkový model diferenciální rovnice prvního řádu

$$
y'(t) + y^2(t) = \mathbf{1}(t)
$$

s počáteční podmínkou  $y(0) = -\frac{1}{2}$  $\frac{1}{2}$ .

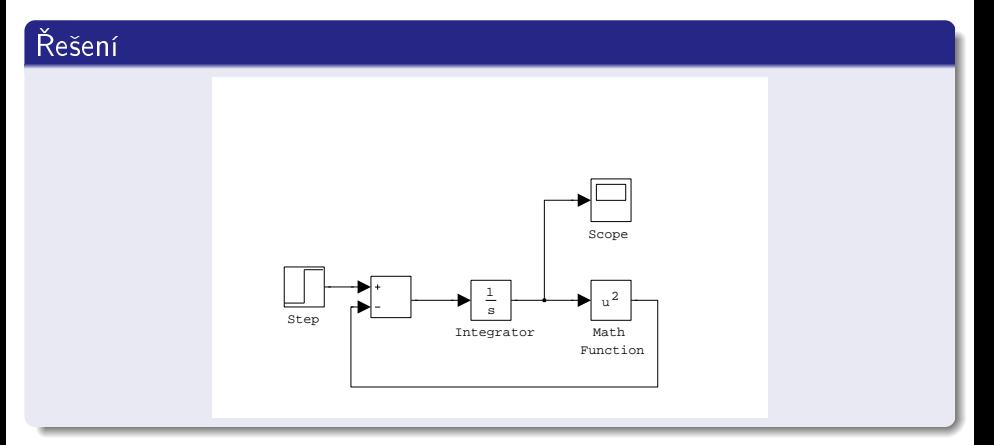

Lucie Kárná (karna@fd.cvut.cz) [Cvi£ení 5 Simulink](#page-0-0) March 11, 2020 9 / 1

### Příklad 2

Vytvořte simulinkový model diferenciální rovnice druhého řádu

$$
y''(t) + 3y'(t) + 2y(t) = \mathbf{1}(t-2)
$$

s nulovými po£áte£ními podmínkami.

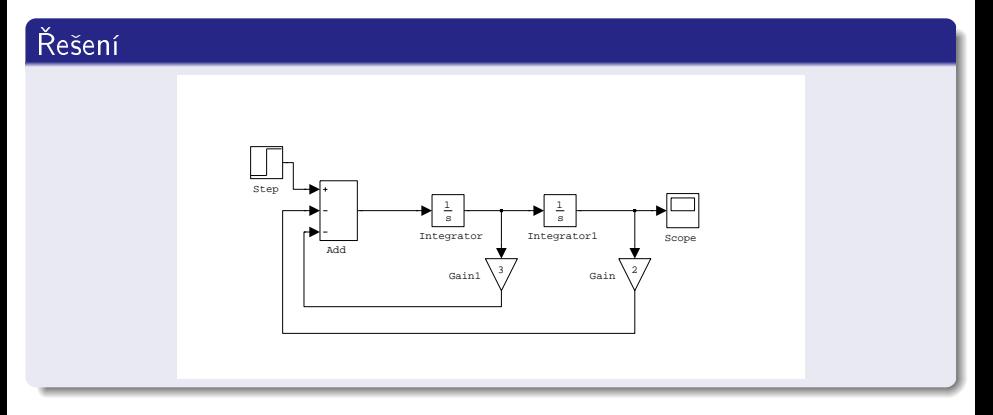

## Příklad 3

Jakou rovnici modeluje následující simulinkové schéma?

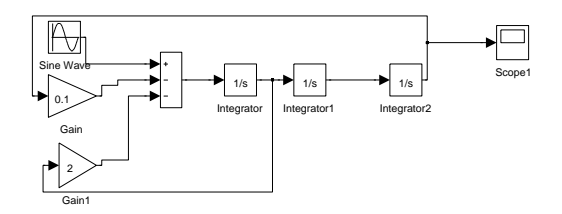

### Řešení

Diferenciální rovnici třetího řádu

$$
y'''(t) + 2y''(t) + 0.1y(t) = \sin(t)
$$

(nebo sin 2t,  $cos(t/3 + 1)$ , ...)

#### Nelineární dynamický stavový model vlci a ovce

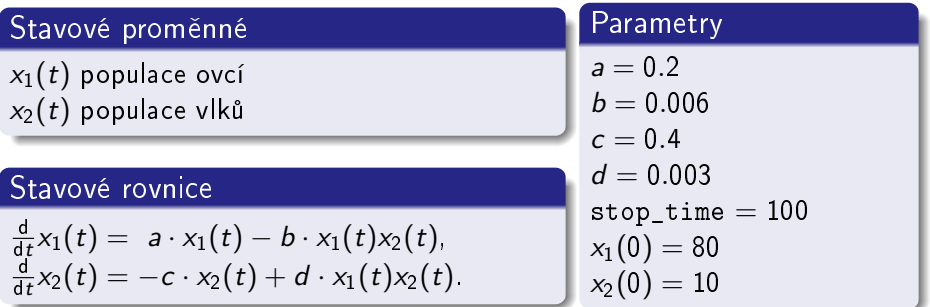

### Schéma modelu vlci - ovce

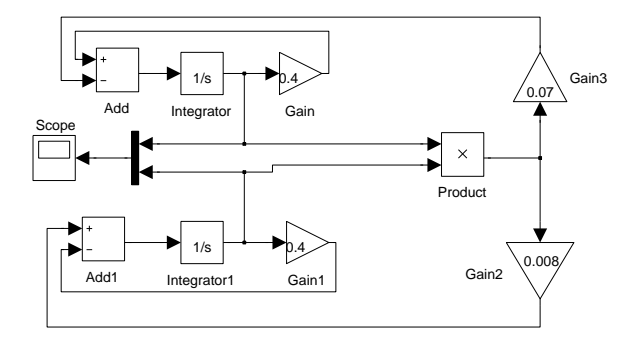

# Vývoj populace ovce-vlci

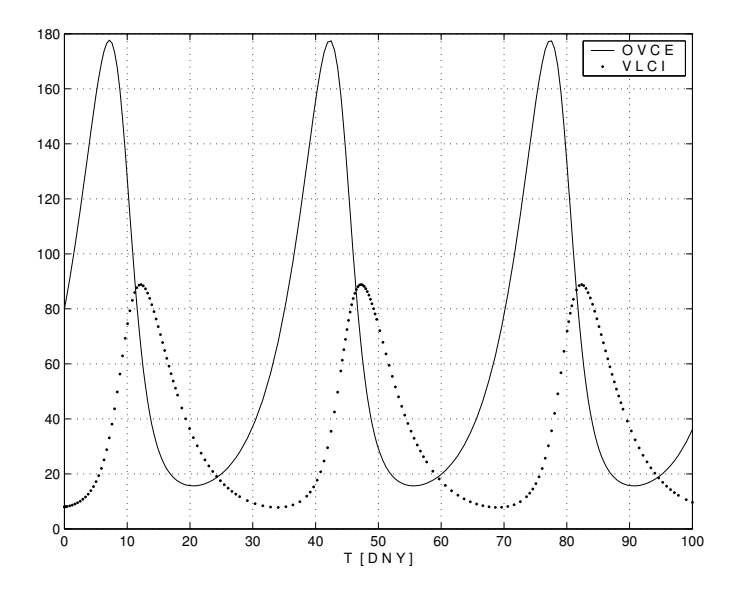

Lucie Kárná (karna@fd.cvut.cz) Cvičení 5 - Simulink March 11, 2020 14/1

### Vývoj populace rysů a zajíců v Kanadě

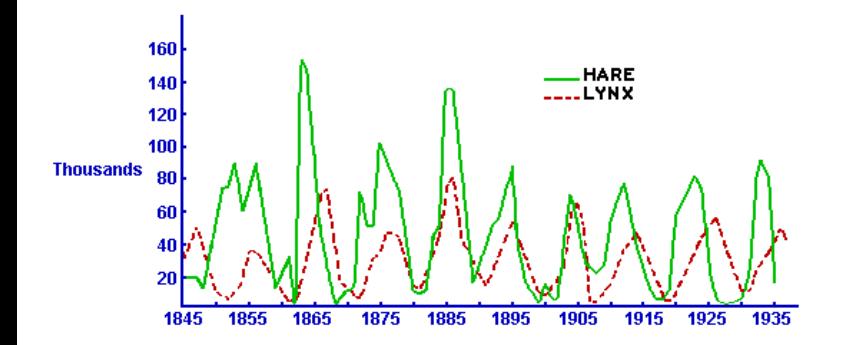

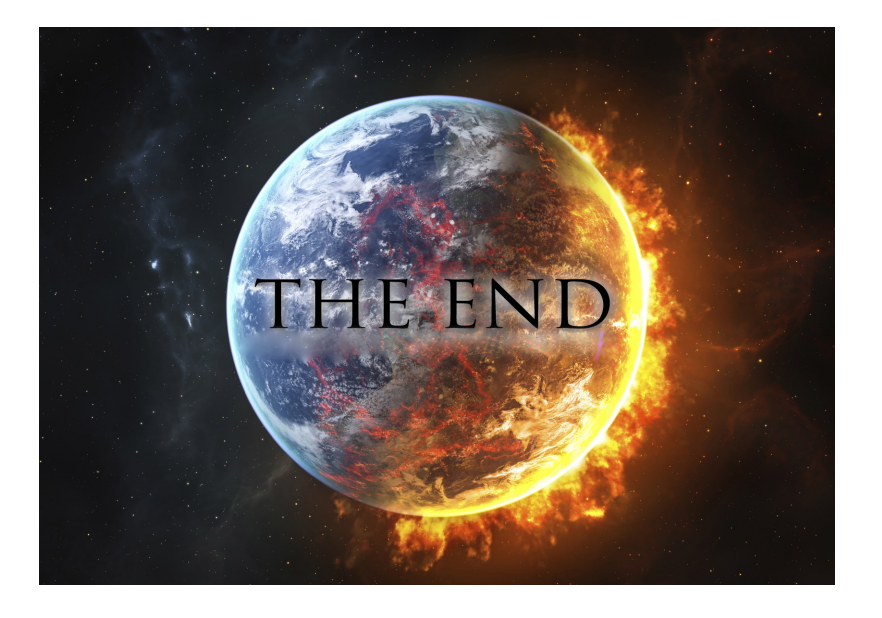